# The **hycolor** package

# Heiko Oberdiek <oberdiek@uni-freiburg.de>

# 2008/07/29 v1.2

#### Abstract

Package hycolor implements the color option stuff that is used by packages hyperref and bookmark. It is not intended as package for the user.

# Contents

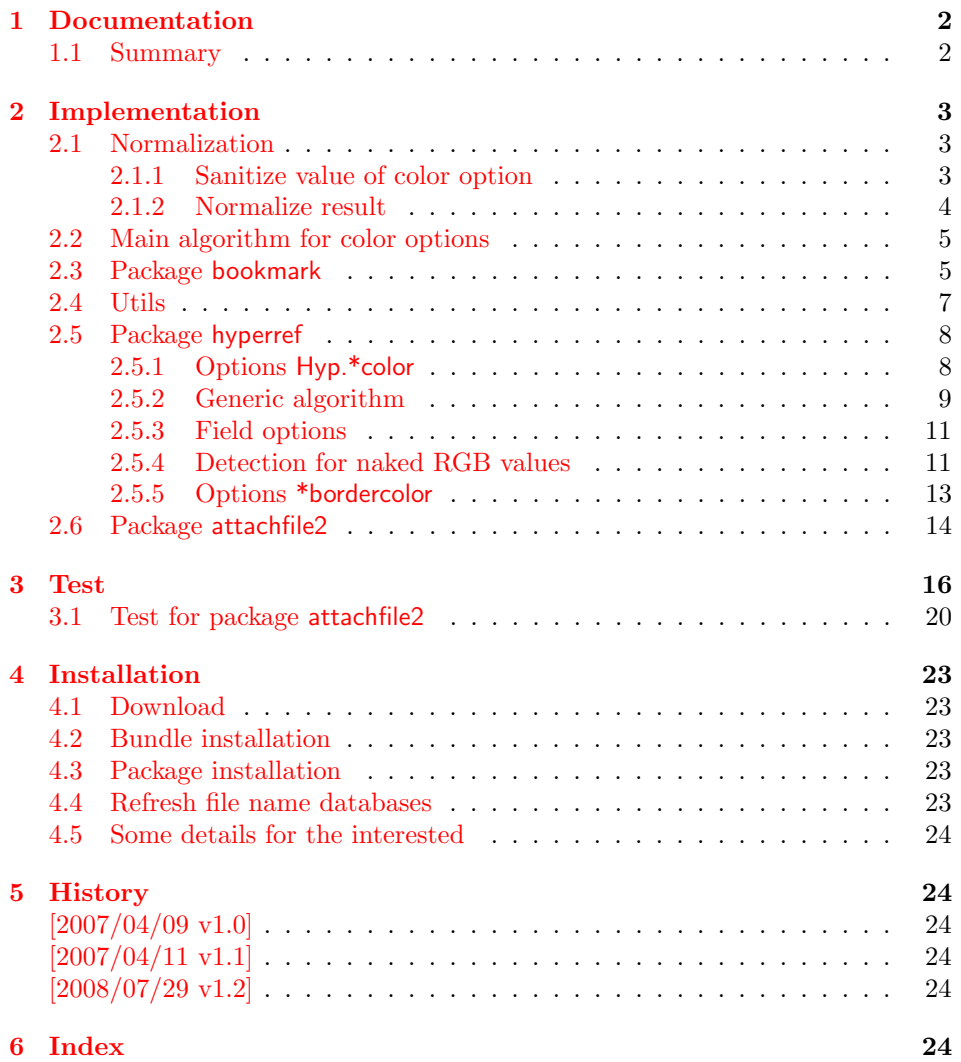

# <span id="page-1-0"></span>1 Documentation

The package hycolor implements color options for packages hyperref and bookmark.

Package xcolor provides macros for extracting color values and converting color data to other color models. If this package is loaded, the full range of color specifications of packages color and xcolor are supported including the optional argument for the color model.

```
\hyperref{linkbordercolor=red}% needs xcolor
\hyperref{linkbordercolor=[named]{red}% needs xcolor
\hyperref{linkbordercolor=[rgb]{1,0,0}
```
Without package xcolor some of the options only support some models, if they are given directly, e.g.:

```
\bookmarksetup{color=[rgb]{1,0,0}}
```
Because of compatibility some options of hyperref also support space separated RGB values:

```
\hypersetup{linkbordercolor=1 0 0}% is the same as
\hypersetup{linkbordercolor=[rgb]{1,0,0}}
```
Coloring is optional, it can be turned off by using an empty value:

```
\hypersetup{linkbordercolor={}}
```
The PDF specification knows some kind of an emtpy color setting without values. This applies to form field colors. The new A virtual color model empty is introduced for this purpose, e.g.

```
\TextField[backgroundcolor={[empty]{}}, ...]{...}% or
\TextField[{backgroundcolor=[empty]{}, ...}]{...}
```
PDF specification 1.7 also allows this for border link colors. But this isn't currently supported by this package, because the tested viewers (AR7/Linux, xpdf 3.00, ghostscript 8.54) don't support this yet. In contrary ghostscript generates an error message.

### <span id="page-1-1"></span>1.1 Summary

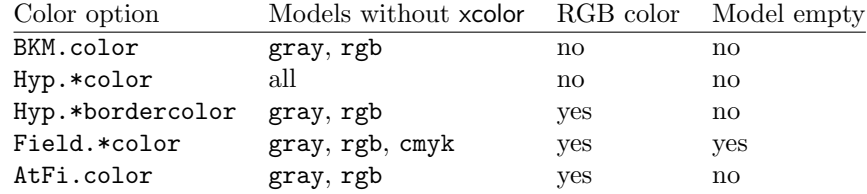

"RGB color" means that the color value can be given as space separated RGB numbers (real numbers in the range from 0 to 1). Explanation of the color option prefixes:

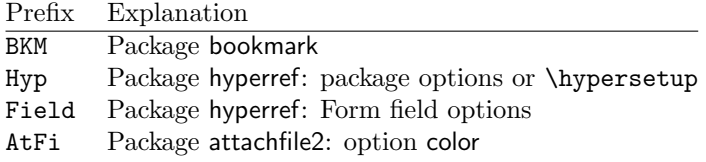

# <span id="page-2-0"></span>2 Implementation

```
1 \langle *package \rangle
```

```
2 \NeedsTeXFormat{LaTeX2e}
```

```
3 \ProvidesPackage{hycolor}%
```
[2008/07/29 v1.2 Code for color options of hyperref/bookmark (HO)]%

### <span id="page-2-1"></span>2.1 Normalization

### <span id="page-2-2"></span>2.1.1 Sanitize value of color option

Procedure DefSanitized(cmd, value)

```
Param: cmd (macro)
Param: value (value of color option)
```
Result: *value* is expanded, sanitized, and stored in macro cmd.

Initialize active characters;  $cmd :=$  Expand  $value;$ 

Sanitize cmd;

Sanitization means that the string does not contain any macros or special tokens. It consists of characters with catcode 12 (other). The only exception is the space with catcode 10 (space).

#### <span id="page-2-10"></span>\HyColor@DefSanitized

<span id="page-2-13"></span><span id="page-2-12"></span><span id="page-2-9"></span><span id="page-2-8"></span><span id="page-2-7"></span><span id="page-2-6"></span><span id="page-2-5"></span><span id="page-2-4"></span><span id="page-2-3"></span>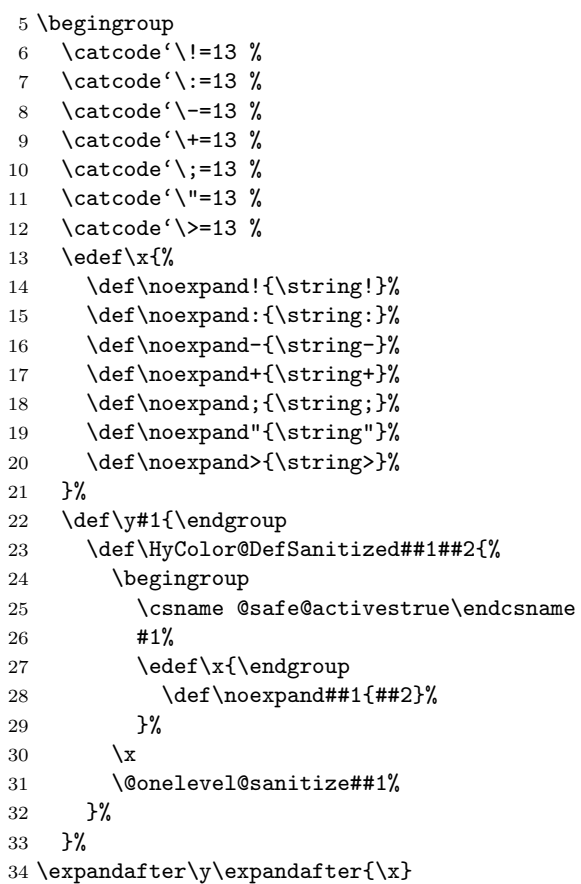

#### <span id="page-3-0"></span>2.1.2 Normalize result

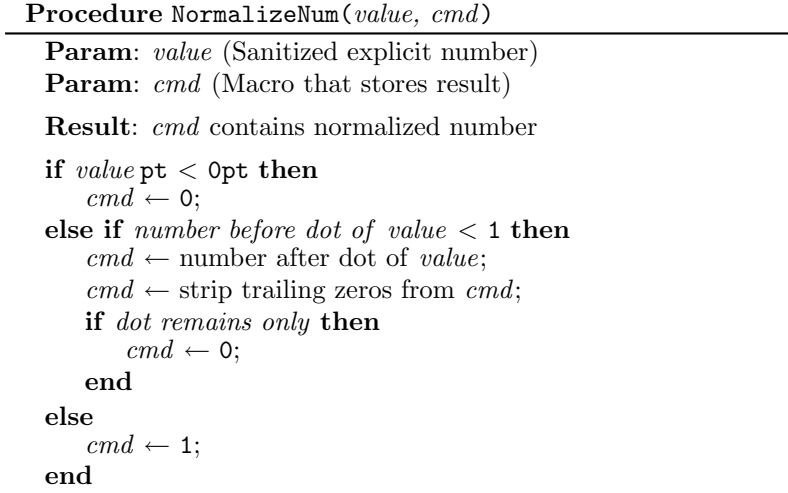

The number is limited to the range between 0.0 and 1.0 and formatted as short PDF number without leading or trailing zeros. The precision of the number isn't changed.

<span id="page-3-14"></span>\HyColor@NormalizeNum

```
35 \def\HyColor@NormalizeNum#1#2{%
36 \ifdim#1pt<\z@
37 \def#2{0}%
38 \else
39 \edef#2{\zap@space#1 \@empty}%
40 \expandafter\HyColor@CheckDot#2..\@nil#2%
41 \fi
42 }
43 \def\HyColor@CheckDot#1.#2.#3\@nil#4{%
44 \ifnum0#1<\@ne
45 \ifx\\#2\\%
46 \def#4{0}%
47 \else
48 \edef#4{\HyColor@ReverseString#2\@nil{}}%
49 \edef#4{\expandafter\HyColor@StripLeadingZeros#4\@empty}%
50 \ifx#4\@empty
51 \def#4{0}%
52 \else
53 \edef#4{.\expandafter\HyColor@ReverseString#4\@nil{}}%
54 \fi
55 \overrightarrow{fi}56 \else
57 \def#4{1}%
58 \fi
59 }
60 \def\HyColor@ReverseString#1#2\@nil#3{%
61 \ifx\\#2\\%
62 #1#3%
63 \else
64 \@ReturnAfterFi{%
65 \HyColor@ReverseString#2\@nil{#1#3}%
66 }%
67 \overline{f}68 }
69 \long\def\@ReturnAfterFi#1\fi{\fi#1}
70 \def\HyColor@StripLeadingZeros#1{%
71 \ifx#10%
72 \expandafter\HyColor@StripLeadingZeros
```
- 73 \else
- 74 #1%
- 75  $\overline{1}$ 76 }

<span id="page-4-4"></span>\HyColor@NormalizeCommaRGB

- <span id="page-4-2"></span>77 \def\HyColor@NormalizeCommaRGB#1,#2,#3\@nil#4{%
- <span id="page-4-5"></span>78 \HyColor@NormalizeNum{#1}\HyColor@temp
- <span id="page-4-12"></span>79 \let#4\HyColor@temp
- <span id="page-4-6"></span>80 \HyColor@NormalizeNum{#2}\HyColor@temp
- <span id="page-4-13"></span>81 \edef#4{#4 \HyColor@temp}%
- <span id="page-4-7"></span>82 \HyColor@NormalizeNum{#3}\HyColor@temp
- <span id="page-4-14"></span>83 \edef#4{#4 \HyColor@temp}%
- 84 }

\HyColor@NormalizeCommaCMYK

<span id="page-4-3"></span>85 \def\HyColor@NormalizeCommaCMYK#1,#2,#3,#4\@nil#5{%

- <span id="page-4-8"></span>86 \HyColor@NormalizeNum{#1}\HyColor@temp
- <span id="page-4-15"></span>87 \let#5\HyColor@temp
- <span id="page-4-9"></span>88 \HyColor@NormalizeNum{#2}\HyColor@temp
- <span id="page-4-16"></span>89 \edef#5{#5 \HyColor@temp}%
- <span id="page-4-10"></span>90 \HyColor@NormalizeNum{#3}\HyColor@temp
- <span id="page-4-17"></span>91 \edef#5{#5 \HyColor@temp}%
- <span id="page-4-11"></span>92 \HyColor@NormalizeNum{#4}\HyColor@temp
- <span id="page-4-18"></span>93 \edef#5{#5 \HyColor@temp}%
- 94 }

### <span id="page-4-0"></span>2.2 Main algorithm for color options

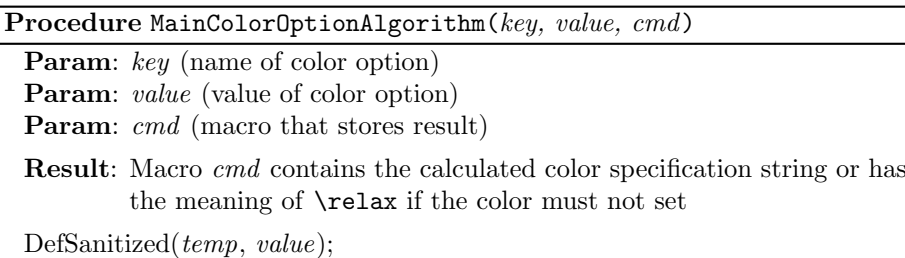

Call option specific algorithm( $key, temp, cmd$ );

### <span id="page-4-1"></span>2.3 Package bookmark

Since v0.8 2007/03/27 package bookmark only provides one color option color. Because option rgbcolor can easily given as color specification in model rgb:

rgbcolor= $\langle r \rangle \langle g \rangle \langle b \rangle \equiv$  color=[rgb]{ $\langle r \rangle$ ,  $\langle g \rangle$ ,  $\langle b \rangle$ }

| Procedure BookmarkColor(value, cmd, package, option)        |
|-------------------------------------------------------------|
| <b>Param:</b> value (value of option color)                 |
| <b>Param:</b> cmd (macro for result)                        |
| <b>Param:</b> package (package name for error message)      |
| <b>Param:</b> <i>option</i> (option name for error message) |
| switch <i>value</i> do                                      |
| case $empty$                                                |
| $cmd \leftarrow no color;$                                  |
| end                                                         |
| <b>case</b> with model                                      |
| <b>if</b> with xcolor then                                  |
| $cmd \leftarrow ConvertToRGB(model, values);$               |
| else                                                        |
| if $model = rgb$ then                                       |
| $cmd \leftarrow values$ as normalized values;               |
| else if $model = gray$ then                                 |
| $cmd \leftarrow values$ as normalized tripled values;       |
| else<br>error;                                              |
| end                                                         |
| end                                                         |
| end                                                         |
| otherwise                                                   |
| <b>if</b> with xcolor <b>then</b>                           |
| $(model, values \leftarrow get \text{ model and values};$   |
| $cmd \leftarrow ConvertToRGB(model, values);$               |
| else                                                        |
| error;                                                      |
| end                                                         |
| end                                                         |
| end                                                         |

Package bookmark stores the result in macro \BKM@color. The empty string is interpreted as no color.

```
95 \def\HyColor@BookmarkColor#1#2#3#4{%
96 \HyColor@IfModel{#1}{%
97 \HyColor@IfXcolor{%
98 \convertcolorspec\HyColor@model\HyColor@values
99 \HyColor@model@rgb#2%
100 \expandafter\HyColor@NormalizeCommaRGB#2\@nil#2%<br>101 }{%
      101 }{%
102 \ifx\HyColor@model\HyColor@model@rgb
103 \expandafter\HyColor@NormalizeCommaRGB\HyColor@values\@nil#2%
104 \else
105 \ifx\HyColor@model\HyColor@model@gray
106 \expandafter\HyColor@NormalizeNum
107 \expandafter{\HyColor@values}#2%
108 \edef#2{#2 #2 #2}%
109 \else
110 \let#2\@empty
111 \HyColor@ErrorModelNoXcolor{#3}{#4}%
112 \qquad \qquad \fi
113 \fi<br>114 }%
114115 }{%
116 \let#2\HyColor@values
117 \ifx#2\@empty
118 \else
119 \HyColor@IfXcolor{%
```

```
120 \extractcolorspec{#1}#2%
121 \expandafter\convertcolorspec#2\HyColor@model@rgb#2%
122 \expandafter\HyColor@NormalizeCommaRGB#2\@nil#2%
123 }{%
124 \let#2\@empty
125 \HyColor@ErrorSpecNoXcolor{#3}{#4}%
126 }%
127 \fi
128 }%
129 }
130 \def\HyColor@ErrorModelNoXcolor#1#2{%
131 \PackageError{#1}{%
132 Color model '\HyColor@model' is not supported\MessageBreak
133 without package 'xcolor' in\MessageBreak
134 '#2=[\HyColor@model]{\HyColor@values}'%
135 }\@ehc
136 }
137 \def\HyColor@ErrorSpecNoXcolor#1#2{%
138 \PackageError{#1}{%
139 This color specification is not supported\MessageBreak
140 without package 'xcolor' in\MessageBreak
141 '#2=\HyColor@values'%
142 }\@ehc
143 }
144 \def\HyColor@IfModel#1{%
145 \@ifnextchar[{%
146 \HyColor@WithModel
147 }{%
148 \HyColor@WithoutModel
149 }%
150 #1\@nil
151 }
152 \def\HyColor@WithModel[#1]#2\@nil{%
153 \HyColor@DefSanitized\HyColor@model{#1}%
154 \HyColor@DefSanitized\HyColor@values{#2}%
155 \@firstoftwo
156 }
157 \def\HyColor@WithoutModel#1\@nil{%
158 \let\HyColor@model\relax
159 \HyColor@DefSanitized\HyColor@values{#1}%
160 \@secondoftwo
161 }
```
### <span id="page-6-32"></span><span id="page-6-31"></span><span id="page-6-27"></span><span id="page-6-23"></span><span id="page-6-19"></span><span id="page-6-18"></span><span id="page-6-17"></span><span id="page-6-12"></span><span id="page-6-10"></span><span id="page-6-9"></span><span id="page-6-8"></span><span id="page-6-6"></span><span id="page-6-4"></span><span id="page-6-2"></span><span id="page-6-0"></span>2.4 Utils

```
\@ReturnAfterFi
```
\long\def\@ReturnAfterFi#1\fi{\fi#1}

#### <span id="page-6-24"></span>\HyColor@IfXcolor

<span id="page-6-29"></span><span id="page-6-28"></span><span id="page-6-15"></span><span id="page-6-13"></span><span id="page-6-11"></span><span id="page-6-5"></span> \def\HyColor@IfXcolor{% \begingroup\expandafter\expandafter\expandafter\endgroup \expandafter\ifx\csname convertcolorspec\endcsname\relax \expandafter\@secondoftwo \else \expandafter\@firstoftwo \fi } \def\HyColor@model@empty{empty} \@onelevel@sanitize\HyColor@model@empty \def\HyColor@model@gray{gray}

<span id="page-7-18"></span><span id="page-7-17"></span><span id="page-7-16"></span><span id="page-7-13"></span><span id="page-7-12"></span> \@onelevel@sanitize\HyColor@model@gray \def\HyColor@model@rgb{rgb} \@onelevel@sanitize\HyColor@model@rgb \def\HyColor@model@cmyk{cmyk} \@onelevel@sanitize\HyColor@model@cmyk \def\HyColor@model@Gray{Gray} \@onelevel@sanitize\HyColor@model@Gray

### <span id="page-7-15"></span><span id="page-7-14"></span><span id="page-7-0"></span>2.5 Package hyperref

### <span id="page-7-1"></span>2.5.1 Options Hyp.\*color

```
181 \def\HyColor@UseColor#1{%
182 \ifx#1\relax
183 \else
184 \ifx#1\@empty
185 \else
186 \expandafter\HyColor@@UseColor#1\@nil
187 \fi
188 \fi
189 }
190 \def\HyColor@@UseColor{%
191 \@ifnextchar[\HyColor@@@UseColor\HyColor@@@@UseColor
192 }
193 \def\HyColor@@@UseColor[#1]#2\@nil{%
194 \color[{#1}]{#2}%
195 }
196 \def\HyColor@@@@UseColor#1\@nil{%
197 \color{#1}%
198 }
```

```
Procedure HyperrefColor(value, cmd)
```
Param: *value* (value of the option) Param: cmd (macro for result)

```
switch value do
   case empty
       cmd \leftarrow no color;end
   case with model
      Call \color with model;
   end
   case without model
      Call \color without model;
   end
end
```

```
199 \def\HyColor@HyperrefColor#1#2{%
200 \HyColor@IfModel{#1}{%
201 \edef#2{[{\HyColor@model}]{\HyColor@values}}%
202 }{%
203 \let#2\HyColor@values
204 \ifx#2\@empty
205 \let#2\relax
206 \fi
207 }%
208 }
```
#### <span id="page-8-0"></span>2.5.2 Generic algorithm

```
Procedure Algorithm X0134(value, cmd, package, option)
 Param: value (value of the option)
 Param: cmd (macro for result)
 Param: package (package name for error message)
 Param: option (option name for error message)
 switch value do
     case empty
         cmd \leftarrow no colorend
     case with model
         switch model do
              case empty
                  cmd \leftarrow "";
             end
             case gray, rgb, cmyk
                 cmd \leftarrow output();end
             case Gray
                 if with xcolor then
                     (model, values) \leftarrow convert to gray;else
                     error(package, option, "Missing xcolor"), cmd \leftarrow no color;
                 end
             end
             else
                 if with xcolor then
                     (model, values) \leftarrow convert to rgb;cmd \leftarrow output();else
                     error(package, option, "Missing xcolor"), cmd \leftarrow no color;
                 end
             end
         end
     end
     case rgb values
         (model, values) \leftarrow ("rgb", (r,g,b));cmd \leftarrow output();end
     case without model
         if with xcolor then
             (model, values) \leftarrow get model and values(value);switch model do
                 case gray, rgb, cmyk
                     cmd \leftarrow output();end
                 case Gray
                     (model, values) \leftarrow convert to gray;cmd \leftarrow output();end
                 else
                     (model, values) \leftarrow convert to rgb;cmd \leftarrow output();end
             end
         else
             error(package, option, "Missing xcolor"), cmd \leftarrow no color;
         end
     end
 end
```

```
9
```
### <span id="page-9-46"></span>\HyColor@XZeroOneThreeFour

<span id="page-9-45"></span><span id="page-9-44"></span><span id="page-9-43"></span><span id="page-9-42"></span><span id="page-9-41"></span><span id="page-9-40"></span><span id="page-9-39"></span><span id="page-9-38"></span><span id="page-9-37"></span><span id="page-9-36"></span><span id="page-9-35"></span><span id="page-9-34"></span><span id="page-9-33"></span><span id="page-9-32"></span><span id="page-9-31"></span><span id="page-9-30"></span><span id="page-9-29"></span><span id="page-9-28"></span><span id="page-9-27"></span><span id="page-9-26"></span><span id="page-9-25"></span><span id="page-9-24"></span><span id="page-9-23"></span><span id="page-9-22"></span><span id="page-9-21"></span><span id="page-9-20"></span><span id="page-9-19"></span><span id="page-9-18"></span><span id="page-9-17"></span><span id="page-9-16"></span><span id="page-9-15"></span><span id="page-9-14"></span><span id="page-9-13"></span><span id="page-9-12"></span><span id="page-9-11"></span><span id="page-9-10"></span><span id="page-9-9"></span><span id="page-9-8"></span><span id="page-9-7"></span><span id="page-9-6"></span><span id="page-9-5"></span><span id="page-9-4"></span><span id="page-9-3"></span><span id="page-9-2"></span><span id="page-9-1"></span><span id="page-9-0"></span>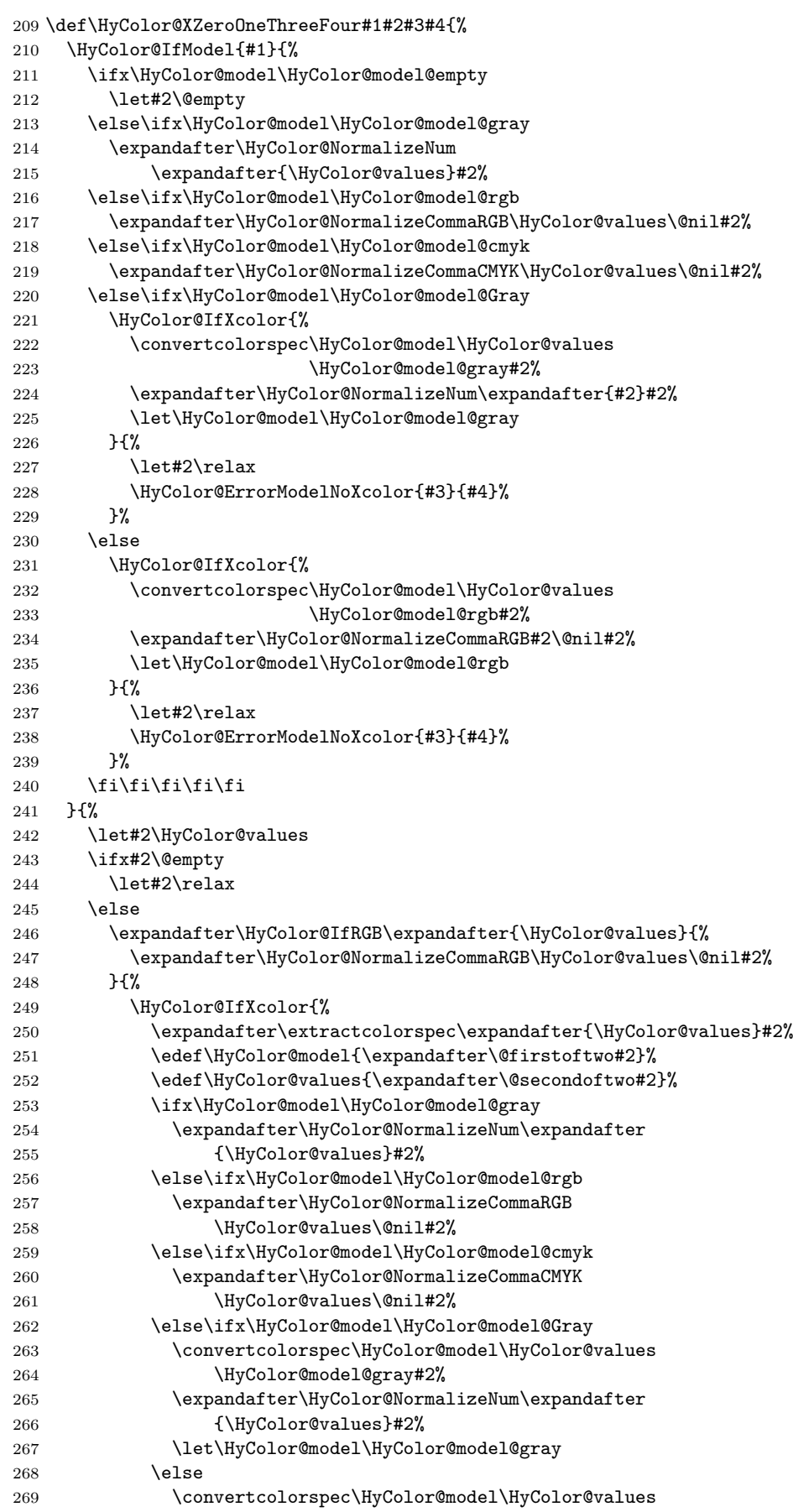

<span id="page-10-15"></span><span id="page-10-11"></span><span id="page-10-6"></span>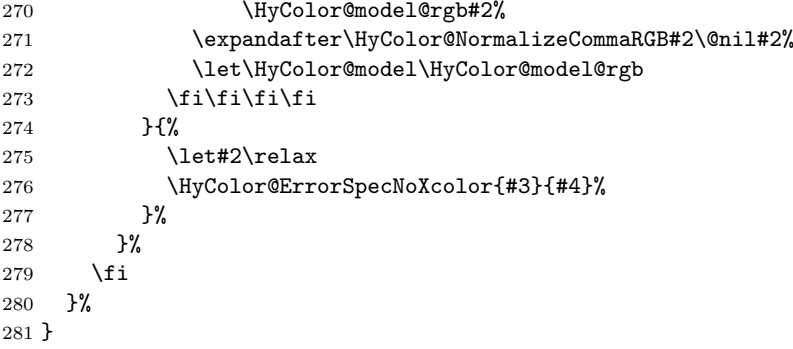

#### 2.5.3 Field options

#### <span id="page-10-12"></span>\HyColor@FieldBColor

<span id="page-10-22"></span>\let\HyColor@FieldBColor\HyColor@XZeroOneThreeFour

#### <span id="page-10-13"></span>\HyColor@FieldColor

```
283 \def\HyColor@FieldColor#1#2#3#4{%
284 \let\HyColor@model\@empty
285 \HyColor@XZeroOneThreeFour{#1}{#2}{#3}{#4}%
286 \ifx#2\relax
287 \let#2\@empty
288 \else
289 \ifx#2\@empty
290 \else
291 \ifx\HyColor@model\HyColor@model@gray
292 \edef#2{#2 g}%
293 \else\ifx\HyColor@model\HyColor@model@rgb
294 \edef#2{#2 rg}%
295 \else\ifx\HyColor@model\HyColor@model@cmyk
296 \edef#2{#2 k}%
297 \leq \leq \leq \leq \leq \leq \leq \leq \leq \leq \leq \leq \leq \leq \leq \leq \leq \leq \leq \leq \leq \leq \leq \leq \leq \leq \leq \leq \leq \leq \leq \leq \leq \leq \leq \leq298 \PackageError{#3}{Internal error: unsupported color model}\@ehc
299 \tilde{\text{fil}}300 \fi
301 \fi
302 }
```
#### <span id="page-10-18"></span><span id="page-10-1"></span><span id="page-10-0"></span>2.5.4 Detection for naked RGB values

#### <span id="page-10-14"></span>\HyColor@IfRGB

```
303 \newif\ifHyColor@result
304 \begingroup\expandafter\expandafter\expandafter\endgroup
305 \expandafter\ifx\csname pdfmatch\endcsname\relax
306 \expandafter\@firstoftwo
307 \else
308 \expandafter\@secondoftwo
309 \overline{ii}310 {%
311 \begingroup
312 \def\x#1{\endgroup
313 \def\HyColor@IfRGB##1{%
314 \HyColor@@IfRGB##1#1#1#1\@nil
315 }%
316 }%
317 \x{ }%
318 \edef\HyColor@TwoSpaces{\space\space}%
319 \def\HyColor@@IfRGB#1 #2 #3 #4\@nil{%
320 \HyColor@resulttrue
321 \def\HyColor@temp{#4}%
```

```
322 \ifx\HyColor@temp\HyColor@TwoSpaces
323 \HyColor@CheckNum{#1}%
324 \ifHyColor@result
325 \HyColor@CheckNum{#2}%
326 \ifHyColor@result
327 \HyColor@CheckNum{#3}%
328 \fi
329 \qquad \text{if}330 \qquad \text{hspace}331 \HyColor@resultfalse
332 \fi
333 \ifHyColor@result
334 \let\HyColor@model\HyColor@model@rgb
335 \edef\HyColor@values{#1,#2,#3}%
336 \expandafter\@firstoftwo
337 \else
338 \expandafter\@secondoftwo
339 \fi
340 }%
341 \def\HyColor@zero{0}%
342 \def\HyColor@one{1}%
343 \def\HyColor@dot{.}%
344 \def\HyColor@CheckNum#1{%
345 \def\HyColor@temp{#1}%
346 \ifx\HyColor@temp\@empty
347 \HyColor@resultfalse
348 \else
349 \edef\HyColor@temp{\@car#1\@nil}%
350 \ifx\HyColor@temp\HyColor@zero
351 \else
352 \ifx\HyColor@temp\HyColor@one
353 \else
354 \ifx\HyColor@temp\HyColor@dot
355 \else
356 \HyColor@resultfalse
357 \fi
358 \fi
359 \fi
360 \fi
361 }%
362 }{%
363 \def\HyColor@MatchNum{%
364 (0*1\string\.0*|0*1|0+\string\.?[0-9]*|\string\.[0-9]+)%
365 }%
366 \def\HyColor@IfRGB#1{%
367 \ifnum\pdfmatch{^\HyColor@MatchNum\space\HyColor@MatchNum
368 \space\HyColor@MatchNum$}{#1}>\z@
369 \let\HyColor@model\HyColor@model@rgb
370 \edef\HyColor@values{%
371 \expandafter\strip@prefix\pdflastmatch1,%
372 \expandafter\strip@prefix\pdflastmatch2,%
373 \expandafter\strip@prefix\pdflastmatch3%
374 }%
375 \HyColor@resulttrue
376 \expandafter\@firstoftwo
377 \else
378 \HyColor@resultfalse
379 \expandafter\@secondoftwo
380 \fi
381 }%
382 }
```
# <span id="page-12-0"></span>2.5.5 Options \*bordercolor

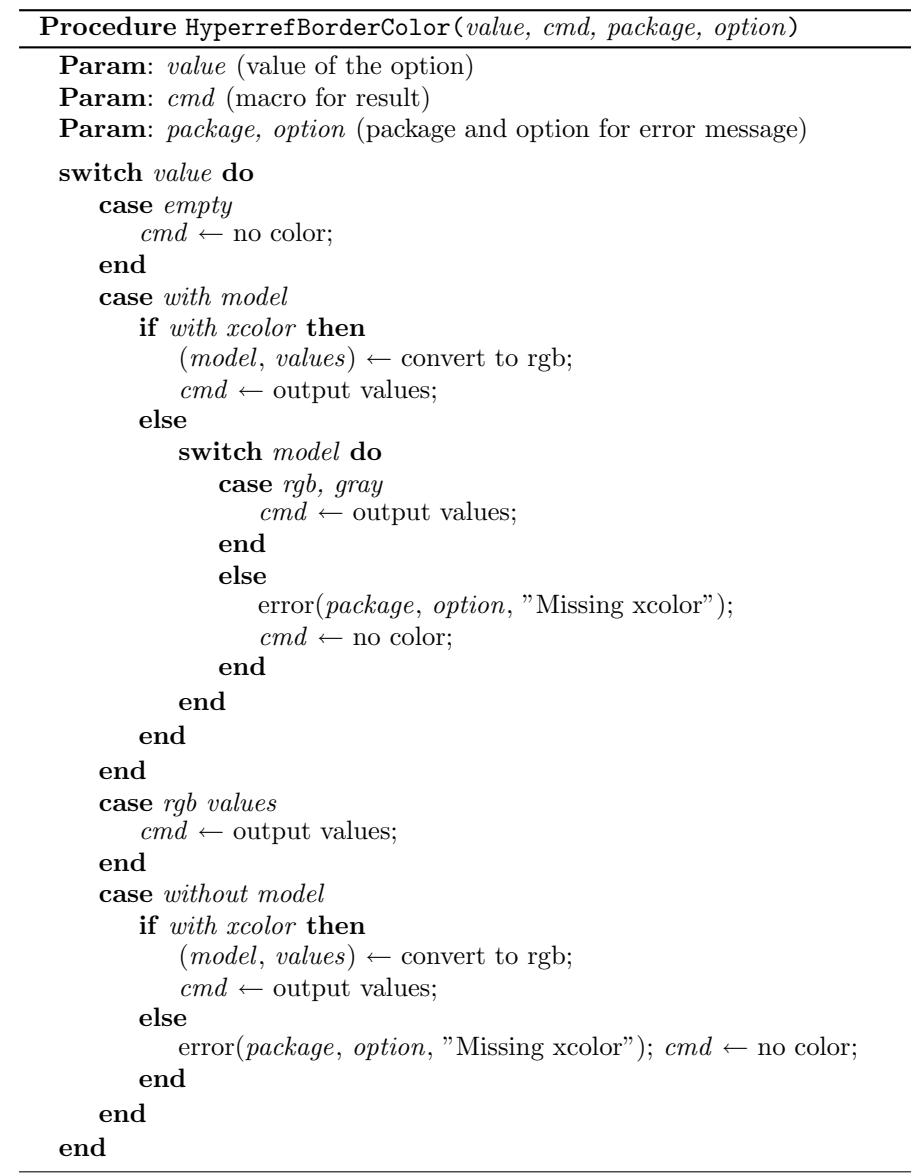

<span id="page-12-5"></span>\HyColor@HyperrefBorderColor

<span id="page-12-11"></span><span id="page-12-10"></span><span id="page-12-9"></span><span id="page-12-8"></span><span id="page-12-7"></span><span id="page-12-6"></span><span id="page-12-4"></span><span id="page-12-3"></span><span id="page-12-2"></span><span id="page-12-1"></span>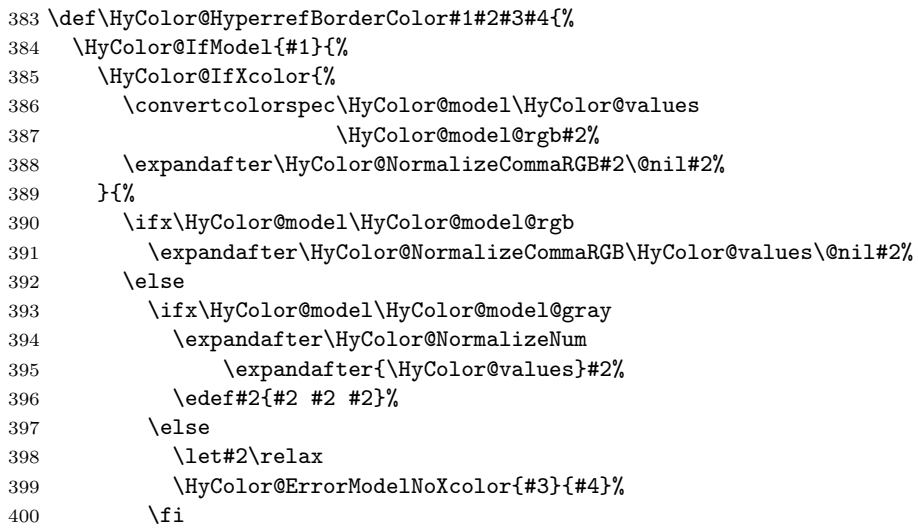

```
401 \fi
402 }%
403 }{%
404 \let#2\HyColor@values
405 \ifx#2\@empty
406 \let#2\relax
407 \else
408 \expandafter\HyColor@IfRGB\expandafter{\HyColor@values}{%
409 \expandafter\HyColor@NormalizeCommaRGB\HyColor@values\@nil#2%
410 }{%
411 \HyColor@IfXcolor{%
412 \extractcolorspec{#1}#2%
413 \expandafter\convertcolorspec#2\HyColor@model@rgb#2%
414 \expandafter\HyColor@NormalizeCommaRGB#2\@nil#2%
415 }{%
416 \let#2\relax
417 \HyColor@ErrorSpecNoXcolor{#3}{#4}%
418 }%
419 }%
420 \fi
421 }%
422 }
```
### <span id="page-13-14"></span><span id="page-13-10"></span><span id="page-13-5"></span><span id="page-13-0"></span>2.6 Package attachfile2

Before PDF-1.7 only RGB values are permitted in annotations. Since PDF-1.7 the color entry in annotations understands several color models, depending on the size of the color array:

- Zero entries: means transparent, not useful for file attachments. AR7/Linux and AR8/Linux show black instead.
- One entry: color model 'gray'.
- Three entries: color model 'rgb'.
- Four entries: color model 'cmyk'.

An empty color specification is interpreted as "no color".

#### <span id="page-13-13"></span>\HyColor@DetectPdfVersion

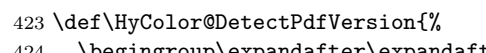

- \begingroup\expandafter\expandafter\expandafter\endgroup
- <span id="page-13-11"></span>\expandafter\ifx\csname Hy@pdfversion\endcsname\relax
- <span id="page-13-8"></span>\global\chardef\HyColor@PdfVersion=0 %
- \else

```
428 \global\chardef\HyColor@PdfVersion=\Hy@pdfversion\relax
```
\fi

}

\global\let\HyColor@DetectPdfVersion\relax

#### <span id="page-13-16"></span>\HyColor@SpaceToComma

<span id="page-13-19"></span><span id="page-13-7"></span><span id="page-13-6"></span><span id="page-13-3"></span><span id="page-13-2"></span>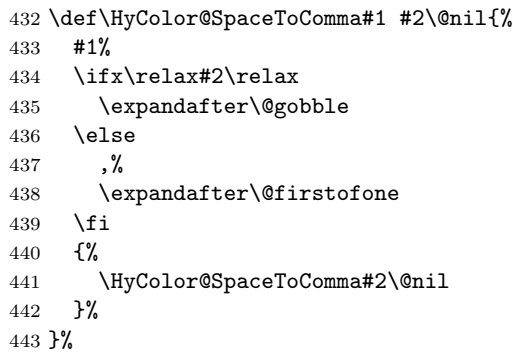

#### <span id="page-14-13"></span>\HyColor@AttachfileColor

```
444 \def\HyColor@AttachfileColor#1#2#3#4#5#6{%
445 \def#2{#1}%
446 \ifx#2\@empty<br>447 \let#3\@gob
     \let#3\@gobble
448 \let#4\@empty
449 \else
450 \HyColor@resultfalse
451 \HyColor@XZeroOneThreeFour{#1}#3{#5}{#6}%
452 \ifHyColor@result
453 \edef#2{%
454 [rgb]{\expandafter\HyColor@SpaceToComma#3 \@nil}%
455 }%
456 \fi
457 \ifx\HyColor@model\HyColor@model@rgb
458 \edef#4{/C[#3]}% hash-ok
459 \edef#3##1{%
460 #3 %
461 \noexpand\csname atfi@SETRGBCOLOR##1\noexpand\endcsname
462 }%
463 \else
464 \ifx\HyColor@model\HyColor@model@gray
465 \HyColor@DetectPdfVersion
466 \ifnum\HyColor@PdfVersion<7 %
467 \edef#4{/C[#3 #3 #3]}% hash-ok<br>468 \else
         \else
469 \edef#4{/C[#3]}% hash-ok
470 \overline{\phantom{a}} \cdot 15
471 \edef#3##1{%
472 #3 %
473 \noexpand\csname atfi@SETGRAYCOLOR##1\noexpand\endcsname
474 }%
475 \else
476 \ifx\HyColor@model\HyColor@model@cmyk
477 \HyColor@DetectPdfVersion
478 \ifnum\HyColor@PdfVersion<7 %
479 \HyColor@IfModel{#1}{%
480 \HyColor@IfXcolor{%
481 \convertcolorspec\HyColor@model\HyColor@values
482 \HyColor@model@rgb#4%
483 \expandafter\HyColor@NormalizeCommaRGB#4\@nil#4%
484 \edef#4{/C[#4]}% hash-ok
485 }{%
486 \let#4\@empty
487 \HyColor@ErrorModelNoXcolor{#5}{#6}%<br>488 }
488 }%
489 }{%
490 \HyColor@IfXcolor{%
491 \extractcolorspec{#1}#4%
492 \expandafter\convertcolorspec#4%
493 \HyColor@model@rgb#4%
494 \expandafter\HyColor@NormalizeCommaRGB#4\@nil#4%
495 \edef#4{/C[#4]}% hash-ok
496 }{%
497 \let#4\@empty
498 \HyColor@ErrorSpecNoXcolor{#5}{#6}%
499 } } } }500501 \else
502 \edef#4{/C[#3]}% hash-ok
503 \qquad \qquad \text{If } i504 \edef#3##1{%
```

```
505 #3 %
506 \noexpand\csname atfi@SETCMYKCOLOR##1\noexpand\endcsname 507
507
508 \else
509 \ifx\HyColor@model\HyColor@model@empty
510 \PackageError{#5}{%
511 Color model 'empty' is not permitted for option '#6'%
512    }\@ehc
513 \let#2\@empty
514 \let#3\@gobble
515 \let#4\@empty
516 \else
517 \ifx\HyColor@model\relax % (missing xcolor)
518 \let#3\@gobble
519 \let#4\@empty
520 \else
521 \PackageError{#5}{%
522 Internal error: unsupported color model%
523    }\@ehc
524 \overline{\phantom{a}} \fi
525 \fi
526 \fi
527 \fi
528 \fi
529 \fi
530 }
531 \langle/package\rangle
```
# <span id="page-15-23"></span><span id="page-15-2"></span><span id="page-15-0"></span>3 Test

```
532 \langle *test1 \rangle533 \ProvidesFile{hycolor-test1.tex}[2008/07/29 test file 1]
534 \langle /test1 \rangle535 \langle *test2 \rangle536 \ProvidesFile{hycolor-test2.tex}[2008/07/29 test file 2]
537 \let\pdfmatch\relax
538 \langle /test2 \rangle539 (test3)\ProvidesFile{hycolor-test3.tex}[2008/07/29 test file 3]
540 \langle *test \rangle541 \documentclass{article}
542
543 \usepackage{qstest}
544 \IncludeTests{*}
545 \LogTests{log}{*}{*}
546
547 \makeatletter
548
549 \newcommand*{\TestPackageName}{test-package}
550 \newcommand*{\TestOptionName}{test-option}
551
552 \newcommand\Message{}
553 \def\Message#1#{\immediate\write16}
554
555 \newcommand*{\ExpectError}[2]{%
556 \begingroup
557 \global\let\saved@errhelp\errhelp
558 \global\let\saved@errmessage\errmessage
559 \let\errhelp\@gobble
560 \def\errmessage##1{%
```

```
561 \xdef\@ExpectErrorMessage{##1}%
562 }%
563 \PackageError\TestPackageName{#1}\@ehc
564 \def\errhelp##1{%
565 \global\let\errhelp\saved@errhelp
566 }%
567 \global\let\@ResultErrorMessage\@empty
568 \def\errmessage##1{%
569 \xdef\@ResultErrorMessage{##1}%
570 \global\let\errmessage\saved@errmessage
571 % \Message{[ ##1}%
572 % \Message{] (ignored error)}%
573 % \Message{}%
574 }%
575 #2%
576 \endgroup
577 \Expect*{\@ResultErrorMessage}*{\@ExpectErrorMessage}%
578 }
579
580 \usepackage{hycolor}[2008/07/29]
581 \langle/test\rangle582 (*test1)
583 \begin{qstest}{NumNormalize}{num, normalize}
584 \def\test#1#2{%
585 \HyColor@NormalizeNum{#1}\cmd
586 \Expect*{\cmd}{#2}%
587 }%
588 \test{0}{0}%
589 \test{000}{0}%
590 \test{-1}{0}%
591 \test{ 0 }{0}%
592 \test{1.1}{1}%
593 \test{100}{1}%
594 \test{00100}{1}%
595 \test{99.99}{1}%
596 \test{0.0}{0}%
597 \test{00.00}{0}%
598 \test{0.}{0}%
599 \test{.0}{0}%
600 \test{0.1}{.1}%
601 \test{0.10}{.1}%
602 \test{0.1000}{.1}%
603 \test{.1000}{.1}%
604 \test{0.01}{.01}%
605 \test{0.01010}{.0101}%
606 \test{.0000000001}{.0000000001}%
607 \test{.9999999999}{.9999999999}%
608 \end{qstest}
609
610 \begin{qstest}{BookmarkColor without xcolor}{bookmark, noxcolor}
611 \def\test#1#2{%
612 \HyColor@BookmarkColor{#1}\cmd\TestPackageName\TestOptionName
613 \Expect*{\cmd}{#2}%
614 }%
615 \test{[rgb]{1,0,0}}{1 0 0}%
616 \test{[gray]{0.10}}{.1 .1 .1}%
617 \test{}{}%
618 \test{[rgb]{ 1 , 1 , 0 }}{1 1 0}%
619 \def\errortest[#1]#2{%
620 \ExpectError{%
621 Color model '#1' is not supported\MessageBreak
622 without package 'xcolor' in\MessageBreak
```

```
623 '\TestOptionName=[#1]{#2}'% hash-ok
624 }{%
625 \test{[#1]{#2}}{}% hash-ok
626 }%
627 }%
628 \errortest[cmyk]{1,0,0,0}%
629 \errortest[empty]{}%
630 \def\errortest#1{%
631 \ExpectError{%
632 This color specification is not supported\MessageBreak
633 without package 'xcolor' in\MessageBreak
634 '\TestOptionName=#1'%
635 }{%
636 \test{#1}{}%
637 }%
638 }%
639 \end{qstest}
640 \langle /test1 \rangle641 \langle *test1 | test2 \rangle642 \begin{qstest}{X0134 without xcolor}{X0134, noxcolor}
643 \def\test#1#2{%
644 \HyColor@XZeroOneThreeFour{#1}\cmd\TestPackageName\TestOptionName
645 \Expect*{\cmd}{#2}%
646 }%
647 \test{[empty]{}}{}%
648 \test{[rgb]{1,0,0}}{1 0 0}%
649 \test{[gray]{0.10}}{.1}%
650 \test{[cmyk]{0,1,0,0}}{0 1 0 0}%
651 \test{[rgb]{ 1 , 1 , 0 }}{1 1 0}%
652 \def\errortest[#1]#2{%
653 \ExpectError{%
654 Color model '#1' is not supported\MessageBreak
655 without package 'xcolor' in\MessageBreak
656 'test-option=[#1]{#2}'% hash-ok
657 }{%
658 \HyColor@XZeroOneThreeFour{[{#1}]{#2}}\cmd
659 \TestPackageName\TestOptionName
660 \Expect{true}*{\ifx\cmd\relax true\else false\fi}%
661 }%
662 }%
663 \errortest[Gray]{10}%
664 \errortest[cmy]{1,0,0}%
665 \def\errortest#1{%
666 \ExpectError{%
667 This color specification is not supported\MessageBreak
668 without package 'xcolor' in\MessageBreak
669 'test-option=#1'%
670 } {%
671 \HyColor@XZeroOneThreeFour{#1}\cmd\TestPackageName\TestOptionName
672 \Expect{true}*{\ifx\cmd\relax true\else false\fi}%
673 }%
674 }%
675 \errortest{yellow}%
676 \end{qstest}
677
678 \begin{qstest}{HyperrefBorderColor without xcolor}%
679 {hyperef bordercolor, noxcolor}%
680 \def\test#1#2{%
681 \HyColor@HyperrefBorderColor{#1}\cmd\TestPackageName\TestOptionName
682 \Expect*{\cmd}{#2}%
683 }%
684 \test{[rgb]{1,0,0}}{1 0 0}%
```

```
18
```

```
685 \test{[gray]{0.10}}{.1 .1 .1}%
686 \test{[rgb]{ 1 , 1 , 0 }}{1 1 0}%
687 \def\errortest[#1]#2{%
688 \ExpectError{%
689 Color model '#1' is not supported\MessageBreak
690 without package 'xcolor' in\MessageBreak
691 'test-option=[#1]{#2}'% hash-ok
692 }{%
693 \HyColor@HyperrefBorderColor{[{#1}]{#2}}\cmd
694 \TestPackageName\TestOptionName
695 \Expect{true}*{\ifx\cmd\relax true\else false\fi}%
696 }%
697 }%
698 \errortest[Gray]{10}%
699 \errortest[cmy]{1,0,0}%
700 \errortest[cmyk]{0,1,0,0}%
701 \def\errortest#1{%
702 \ExpectError{%
703 This color specification is not supported\MessageBreak
704 without package 'xcolor' in\MessageBreak
705 'test-option=#1'%
706 }{%
707 \HyColor@HyperrefBorderColor{#1}\cmd
708 \TestPackageName\TestOptionName
709 \Expect{true}*{\ifx\cmd\relax true\else false\fi}%
710 }%
711 }%
712 \errortest{yellow}%
713 \end{qstest}
714 \langle /test1 | test2 \rangle715 (*test1 | test2)
716 \usepackage{xcolor}
717 \definecolor[named]{MyGreen}{rgb}{0,0.7,0}
718 \definecolor{mygreen}{named}{MyGreen}
719 \langle /test1 | test2 \rangle720 \langle *test1 \rangle721 \begin{qstest}{BookmarkColor with xcolor}{bookmark, xcolor}
722 \def\test#1#2{%
723 \HyColor@BookmarkColor{#1}\cmd\PackageName\OptionName
724 \Expect*{\cmd}{#2}%
725 }%
726 \test{[rgb]{1,0,0}}{1 0 0}%
727 \test{[gray]{0.10}}{.1 .1 .1}%
728 \test{}{}%
729 \test{[rgb]{ 1 , 1 , 0 }}{1 1 0}%
730 \test{[cmyk]{1,0,0,0}}{0 1 1}%
731 \test{red}{1 0 0}%
732 \test{cyan}{0 1 1}%
733 \test{red!40!blue}{.4 0 .6}%
734 \test{[Gray]{10}}{.66667 .66667 .66667}%
735 \test{[RGB]{100,200,50}}{.39217 .78432 .19609}%
736 \test{[wave]{363}}{.00316 0 .00316}%
737 \test{[wave]814}{.00797 0 0}%
738 \test{[HSB]{100,200,50}}{.03473 .20833 .12152}%
739 \test{[HTML]{A800FF}}{.65881 0 1}%
740 \test{[cmy]{.3,.5,.2}}{.7 .5 .8}%
741 \test{[cmyk]{.3,.5,.2,.1}}{.6 .4 .7}%
742 \test{[hsb]{.3,.5,.2}}{.12 .2 .1}%
743 \test{[Hsb]{120,.5,.2}}{.1 .2 .1}%
744 \test{[tHsb]{120,.5,.2}}{.2 .2 .1}%
745 \test{[named]{MyGreen}}{0 .7 0}%
746 \test{mygreen}{0 .7 0}%
```

```
19
```

```
747 \end{qstest}
748
749 \begin{qstest}{HyperrefColor}{hyperref, color}
750 \def\test#1#2{%
751 \HyColor@HyperrefColor{#1}\cmd
752 \Expect*{\cmd}{#2}%
753 }%
754 \test{red}{red}%
755 \test{[rgb]{1,0,0}}{[{rgb}]{1,0,0}}%
756 \HyColor@HyperrefColor{}\cmd
757 \Expect{true}*{\ifx\cmd\relax true\else false\fi}%
758 \end{qstest}
759 \langle /test1 \rangle760 \langle *test1 | test2 \rangle761 \begin{qstest}{X0134 with xcolor}{hyperref, X0134, xcolor}
762 \def\test#1#2{%
763 \HyColor@XZeroOneThreeFour{#1}\cmd\PackageName\OptionName
764 \Expect*{\cmd}{#2}%
765 }%
766 \test{[empty]{}}{}%
767 \test{[gray]{0.1}}{.1}%
768 \test{[rgb]{1,0.5,0.0}}{1 .5 0}%
769 \test{[cmyk]{0,1,0,0.5}}{0 1 0 .5}%
770 \test{[Gray]{10}}{.66667}%
771 \test{red}{1 0 0}%
772 \test{1 0 0}{1 0 0}%
773 \test{001.0 .23 0}{1 .23 0}%
774 \test{[named]{MyGreen}}{0 .7 0}%
775 \test{mygreen}{0 .7 0}%
776 \HyColor@XZeroOneThreeFour{}\cmd\PackageName\OptionName
777 \Expect{true}*{\ifx\cmd\relax true\else false\fi}%
778 \end{qstest}
779
780 \begin{qstest}{FieldColor}{hyperref, field, FieldColor}
781 \def\test#1#2{%
782 \HyColor@FieldColor{#1}\cmd\PackageName\OptionName
783 \Expect*{\cmd}{#2}%
784 }%
785 \test{}{}%
786 \test{[gray]{0.7}}{.7 g}%
787 \test{[rgb]{1,0,0}}{1 0 0 rg}%
788 \test{[cmyk]{0,1,0,0}}{0 1 0 0 k}%
789 \test{[cmy]{.5,.4,.3}}{.5 .6 .7 rg}%
790 \end{qstest}
791 \langle /test1 | test2 \rangle
```
### <span id="page-19-47"></span><span id="page-19-46"></span><span id="page-19-45"></span><span id="page-19-44"></span><span id="page-19-43"></span><span id="page-19-42"></span><span id="page-19-41"></span><span id="page-19-40"></span><span id="page-19-39"></span><span id="page-19-38"></span><span id="page-19-37"></span><span id="page-19-36"></span><span id="page-19-21"></span><span id="page-19-20"></span><span id="page-19-17"></span><span id="page-19-16"></span><span id="page-19-15"></span><span id="page-19-14"></span><span id="page-19-6"></span><span id="page-19-0"></span>3.1 Test for package attachfile2

```
792 \langle *test3 \rangle793 \def\atfi@SETRGBCOLORtest{set-rgb}
794 \def\atfi@SETGRAYCOLORtest{set-gray}
795 \def\atfi@SETCMYKCOLORtest{set-cmyk}
796 \def\Test#1#2#3#4#5{%
797 \begingroup
798 \setbox0=\hbox{%
799 \begingroup
800 \chardef\HyColor@PdfVersion=6 %
801 \HyColor@AttachfileColor{#1}\spec\inlinemacro\annot
802 \TestPackageName\TestOptionName
803 \edef\inline{\inlinemacro{test}}%
804 \expandafter\Expect\expandafter{\spec}{#2}%
805 \expandafter\Expect\expandafter{\inline}{#3}%
806 \expandafter\Expect\expandafter{\annot}{#4}%
```

```
807 \endgroup
808 \begingroup
809 \chardef\HyColor@PdfVersion=7 %
810 \HyColor@AttachfileColor{#1}\spec\inlinemacro\annot
811 \TestPackageName\TestOptionName
812 \edef\inline{\inlinemacro{test}}%
813 \expandafter\Expect\expandafter{\spec}{#2}%
814 \expandafter\Expect\expandafter{\inline}{#3}%
815 \expandafter\Expect\expandafter{\annot}{#5}%
816 \endgroup
817 }%
818 \Expect*{\the\wd0}{0.0pt}%
819 \endgroup
820 }
821 \newif\ifError
822 \def\TestError[#1]#2#3#4#5#6{%
823 \begingroup
824 \global\Errorfalse
825 \let\OrgPackageError\PackageError
826 \def\PackageError##1##2##3{%
827 \edef\TestTemp{##1}%
828 \ifx\TestTemp\TestPackageName
829 \Expect*{\ifError too many errors\else ok\fi}{ok}%
830 \Expect*{#6}*{##2}%
831 \global\Errortrue
832 \else
833 \OrgPackageError{##1}{##2}{##3}%
834 \overrightarrow{fi}835 }%
836 \setbox0=\hbox{%
837 \begingroup
838 \chardef\HyColor@PdfVersion=#1 %
839 \HyColor@AttachfileColor{#2}\spec\inlinemacro\annot
840 \TestPackageName\TestOptionName
841 \edef\inline{\inlinemacro{test}}%
842 \expandafter\Expect\expandafter{\spec}{#3}%
843 \expandafter\Expect\expandafter{\inline}{#4}%
844 \expandafter\Expect\expandafter{\annot}{#5}%
845 \endgroup
846 \ifx\\#6\\%
847 \sqrt{e} \sqrt{e}848 \Expect*{\ifError ok\else missing error\fi}{ok}%
849 \fi
850 }%
851 \Expect*{\the\wd0}{0.0pt}%
852 \endgroup
853 }
854 \def\NoEmptyModel{%
855 Color model 'empty' is not permitted for option '\TestOptionName'%
856 }
857 \def\ModelNoXcolor#1#2{%
858 Color model '#1' is not supported\MessageBreak
859 without package 'xcolor' in\MessageBreak
860 '\TestOptionName=[#1]{#2}'% hash-ok
861 }
862 \def\SpecNoXColor#1{%
863 This color specification is not supported\MessageBreak
864 without package 'xcolor' in\MessageBreak
865 'test-option=#1'%
866 }
867 \begin{qstest}{AttachfileColor}{AttachfileColor}
868 \Test{}{}{}{}{}%
```

```
869 \Test{0.1 0.2 0.3}{[rgb]{.1,.2,.3}}{.1 .2 .3 set-rgb}%
870 {/C[.1 .2 .3]}{/C[.1 .2 .3]}%
871 \Test{[gray]{0.4}}{[gray]{0.4}}{.4 set-gray}%
872 {/C[.4 .4 .4]}{/C[.4]}%
873 \Test{[rgb]{0.3,.2,.1}}{[rgb]{0.3,.2,.1}}{.3 .2 .1 set-rgb}%
874 {/C[.3 .2 .1]}{/C[.3 .2 .1]}%
875 \Test{0.0 1.0 1}{[rgb]{0,1,1}}{0 1 1 set-rgb}%
876 {/C[0 1 1]}{/C[0 1 1]}%
877 \Test{[gray]1}{[gray]1}{1 set-gray}{/C[1 1 1]}{/C[1]}%
878 \TestError[6]{[empty]{}}{}{}{}\NoEmptyModel
879 \TestError[7]{[empty]{}}{}{}{}\NoEmptyModel
880 \TestError[6]{[cmyk]{.1,.2,.3,.4}}{[cmyk]{.1,.2,.3,.4}}%
881 {.1 .2 .3 .4 set-cmyk}{}%
882 {\ModelNoXcolor{cmyk}{.1,.2,.3,.4}}%
883 \TestError[7]{[cmyk]{.1,.2,.3,.4}}{[cmyk]{.1,.2,.3,.4}}%
884 {.1 .2 .3 .4 set-cmyk}{/C[.1 .2 .3 .4]}{}%
885 \TestError[6]{red}{red}{}{}{\SpecNoXColor{red}}%
886 \TestError[7]{red}{red}{}{}{\SpecNoXColor{red}}%
887 \end{qstest}
888 \usepackage{xcolor}
889 \definecolor[named]{MyGreen}{rgb}{0,0.7,0}
890 \definecolor{mygreen}{named}{MyGreen}
891 \definecolor{graynine}{gray}{0.9}
892 \definecolor{GraySix}{Gray}{9}
893 \begin{qstest}{AttachfileColorX}{AttachfileColorX}
894 \Test{}{}{}{}{}%
895 \Test{0.1 0.2 0.3}{[rgb]{.1,.2,.3}}{.1 .2 .3 set-rgb}%
896 {/C[.1 .2 .3]}{/C[.1 .2 .3]}%
897 \Test{[gray]{0.4}}{[gray]{0.4}}{.4 set-gray}%
898 {/C[.4 .4 .4]}{/C[.4]}%
899 \Test{[rgb]{0.3,.2,.1}}{[rgb]{0.3,.2,.1}}{.3 .2 .1 set-rgb}%
900 {/C[.3 .2 .1]}{/C[.3 .2 .1]}%
901 \Test{0.0 1.0 1}{[rgb]{0,1,1}}{0 1 1 set-rgb}%
902 {/C[0 1 1]}{/C[0 1 1]}%
903 \Test{[gray]1}{[gray]1}{1 set-gray}{/C[1 1 1]}{/C[1]}%
904 \Test{red}{red}{1 0 0 set-rgb}{/C[1 0 0]}{/C[1 0 0]}%
905 \Test{black}{black}{0 set-gray}{/C[0 0 0]}{/C[0]}%
906 \Test{cyan}{cyan}{1 0 0 0 set-cmyk}{/C[0 1 1]}{/C[1 0 0 0]}%
907 \Test{[named]{black}}{[named]{black}}{0 0 0 set-rgb}%
908 {/C[0 0 0]}{/C[0 0 0]}%
909 \Test{[Gray]{9}}{[Gray]{9}}{.6 set-gray}{/C[.6 .6 .6]}{/C[.6]}%
910 \Test{[HTML]{0080FF}}{[HTML]{0080FF}}{0 .50195 1 set-rgb}%
911 {/C[0 .50195 1]}{/C[0 .50195 1]}%
912 \Test{graynine}{graynine}{.9 set-gray}{/C[.9 .9 .9]}{/C[.9]}%
913 \Test{GraySix}{GraySix}{.6 set-gray}{/C[.6 .6 .6]}{/C[.6]}%
914 \Test{[wave]{500}}{[wave]{500}}{0 1 .49846 set-rgb}%
915 {/C[0 1 .49846]}{/C[0 1 .49846]}%
916 \TestError[6]{[empty]{}}{}{}{}\NoEmptyModel
917 \TestError[7]{[empty]{}}{}{}{}\NoEmptyModel
918 \end{qstest}
919 (/test3)
920 \langle *test \rangle921 \begin{document}
922 \end{document}
923 \langle /test \rangle
```
### 4 Installation

#### 4.1 Download

<span id="page-22-0"></span>**Package.** This package is available on  $CTAN^1$ :

<span id="page-22-1"></span>CTAN:macros/latex/contrib/oberdiek/hycolor.dtx The source file.

CTAN:macros/latex/contrib/oberdiek/hyco[lo](#page-22-5)r.pdf Documentation.

Bundle. [All the packages of the bundle 'oberdiek' ar](ftp://ftp.ctan.org/tex-archive/macros/latex/contrib/oberdiek/hycolor.dtx)e also available in a TDS compliant ZIP archive. There the packages are already unpacked and the docu[mentation files are generated. The files and directories o](ftp://ftp.ctan.org/tex-archive/macros/latex/contrib/oberdiek/hycolor.pdf)bey the TDS standard.

CTAN:install/macros/latex/contrib/oberdiek.tds.zip

TDS refers to the standard "A Directory Structure for TEX Files" (CTAN:tds/ tds.pdf). Directories with texmf in their name are usually organized this way.

#### [4.2 Bundle installation](ftp://ftp.ctan.org/tex-archive/install/macros/latex/contrib/oberdiek.tds.zip)

[Unpack](ftp://ftp.ctan.org/tex-archive/tds/tds.pdf)ing. Unpack the oberdiek.tds.zip in the TDS tree (als[o known as](ftp://ftp.ctan.org/tex-archive/tds/tds.pdf) texmf tree) of your choice. Example (linux):

<span id="page-22-2"></span>unzip oberdiek.tds.zip -d "/texmf

Script installation. Check the directory TDS:scripts/oberdiek/ for scripts that need further installation steps. Package attachfile2 comes with the Perl script pdfatfi.pl that should be installed in such a way that it can be called as pdfatfi. Example (linux):

```
chmod +x scripts/oberdiek/pdfatfi.pl
cp scripts/oberdiek/pdfatfi.pl /usr/local/bin/
```
### 4.3 Package installation

Unpacking. The .dtx file is a self-extracting docstrip archive. The files are extracted by running the  $.$ dtx through plain-T<sub>E</sub>X:

<span id="page-22-3"></span>tex hycolor.dtx

TDS. Now the different files must be moved into the different directories in your installation TDS tree (also known as texmf tree):

```
hycolor.sty \rightarrow tex/lates/oberdiek/hycolor.styhycolor.pdf \rightarrow doc/latex/oberdiek/hycolor.pdf
test/hycolor-test1.text \rightarrow doc/lates/oberdiek/test/hycolor-test1.texttest/hycolor-test2.tex → doc/latex/oberdiek/test/hycolor-test2.tex
test/hycolor-test3.text \rightarrow doc/lates/oberdiek/test/hycolor-test3.texthycolor.dtx \rightarrow source/lates/oberdiek/hycolor.dtx
```
If you have a docstrip.cfg that configures and enables docstrip's TDS installing feature, then some files can already be in the right place, see the documentation of docstrip.

### 4.4 Refresh file name databases

If your TEX distribution (teTEX, mikTEX,  $\dots$ ) relies on file name databases, you must refresh these. For example, teTFX users run texhash or mktexlsr.

<span id="page-22-5"></span><span id="page-22-4"></span><sup>1</sup>ftp://ftp.ctan.org/tex-archive/

### 4.5 Some details for the interested

Attached source. The PDF documentation on CTAN also includes the .dtx source file. It can be extracted by AcrobatReader 6 or higher. Another option is pdftk, e.g. unpack the file into the current directory:

<span id="page-23-0"></span>pdftk hycolor.pdf unpack\_files output .

**Unpacking with LATEX.** The  $\cdot$ **dtx** chooses its action depending on the format:

plain-T<sub>E</sub>X: Run docstrip and extract the files.

LATEX: Generate the documentation.

If you insist on using  $L^2T_FX$  for docstrip (really, docstrip does not need  $L^2T_FX$ ), then inform the autodetect routine about your intention:

latex \let\install=y\input{hycolor.dtx}

Do not forget to quote the argument according to the demands of your shell.

Generating the documentation. You can use both the .dtx or the .drv to generate the documentation. The process can be configured by the configuration file ltxdoc.cfg. For instance, put this line into this file, if you want to have A4 as paper format:

```
\PassOptionsToClass{a4paper}{article}
```
An example follows how to generate the documentation with pdfLAT<sub>EX</sub>:

```
pdflatex hycolor.dtx
makeindex -s gind.ist hycolor.idx
pdflatex hycolor.dtx
makeindex -s gind.ist hycolor.idx
pdflatex hycolor.dtx
```
### 5 History

#### $[2007/04/09 \text{ v}1.0]$

<span id="page-23-1"></span>• First version.

### <span id="page-23-2"></span> $[2007/04/11 \text{ v}1.1]$

• Line ends sanitized.

### [2008/07/29 v1.2]

• Support for package attachfile2 added.

### 6 Index

Numbers written in italic refer to the page where the corresponding entry is described; numbers underlined refer to the code line of the definition; numbers in roman refer to the code lines where the entry is used.

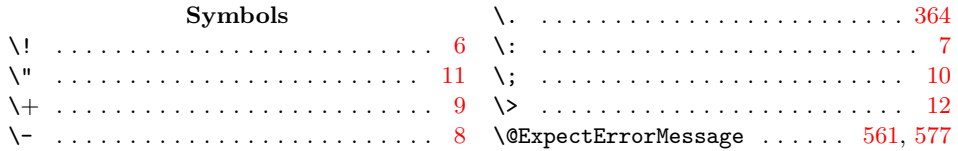

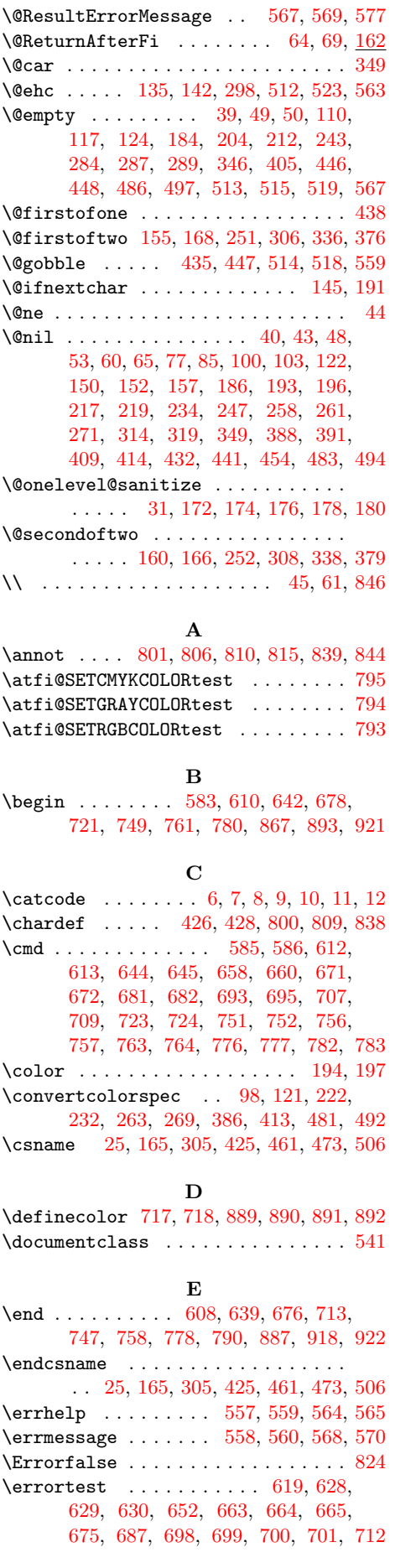

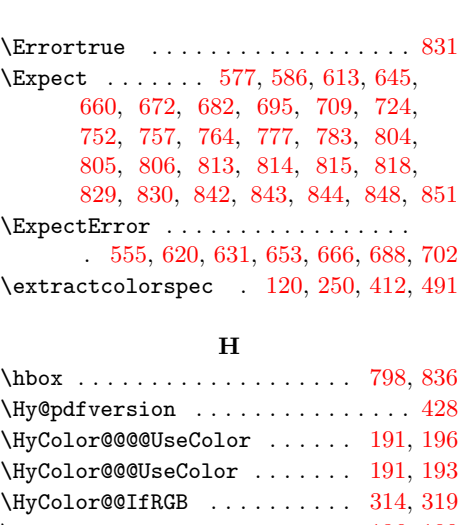

### \HyColor@@UseColor . . . . . . . . 186, [190](#page-13-9) \HyColor@AttachfileColor . . . . [. . .](#page-7-7)  $\ldots$ .........  $\underline{444}$ , 801, [810,](#page-7-7) [839](#page-7-5) \HyColor@BookmarkColor . 95, [612,](#page-10-7) [723](#page-10-8) \HyColor@CheckDot ......... 40, [43](#page-7-8) \HyColor@CheckNum . 323, 325, [327,](#page-7-4) 344  $\HyColor@DefSanitized 5, 153, 154, 159$  $\HyColor@DefSanitized 5, 153, 154, 159$  $\HyColor@DefSanitized 5, 153, 154, 159$  $\HyColor@DefSanitized 5, 153, 154, 159$  $\HyColor@DefSanitized 5, 153, 154, 159$  $\HyColor@DefSanitized 5, 153, 154, 159$  $\HyColor@DefSanitized 5, 153, 154, 159$  $\HyColor@DefSanitized 5, 153, 154, 159$ \HyColor@DetectPdfVersion [. .](#page-5-5) . [. . .](#page-16-7) . . . . . . . . . . . . . . . 423, 4[65,](#page-3-6) [4](#page-18-5)[77](#page-3-7) \HyColor@dot . . . . . . . [. . .](#page-11-6) [. . .](#page-11-7) [343,](#page-11-8) [354](#page-11-9) \HyColor@ErrorModelNoX[col](#page-2-10)or . [. . .](#page-6-18) . . . . . 111, 130, 228, [238,](#page-6-17) 399, [487](#page-6-19) \HyColor@ErrorSpecNoXcolor [.](#page-13-13) . [. . .](#page-14-14) . . . . . . . . 125, 137, 276, [417,](#page-11-10) [498](#page-11-11) \HyColor@FieldBColor . . . . . . . . . . 282 \HyColor@Fie[ldCol](#page-5-6)or . [. . .](#page-9-15) [. . .](#page-9-16) [283,](#page-12-4) [782](#page-14-16) \HyColor@Hyperre[fBord](#page-6-20)erColor . . .  $\ldots$ . [. . .](#page-6-21) . . . . . . [383,](#page-6-22) [681,](#page-10-11) [693,](#page-13-14) [707](#page-14-17) \HyColor@HyperrefColor 199, 751, [756](#page-10-12) \HyColor@IfModel . . . . . . . . . . [. . .](#page-10-13) . . . . . 96, 144, 200, 210, 384, [479](#page-19-16) \HyColor@IfRGB [. .](#page-12-5) . . . . . [246,](#page-17-8) [303,](#page-18-1) [408](#page-18-3) \HyColor@IfXcolor . . 97, [119](#page-7-9), [163](#page-19-8), 221, 231, 249, 385, 411, 480, [490](#page-19-10) \HyColor@Matc[hNum](#page-5-7) [.](#page-6-23) . [. .](#page-7-10) [363,](#page-9-17) [367,](#page-12-6) [368](#page-14-18) \HyColor@model . . 98, 102, 105, [132](#page-10-14), 134, 153, 158, 20[1,](#page-5-8) [2](#page-9-18)[11,](#page-5-9) [213,](#page-6-24) 216, 218, 220, 222, 225, 232, [235,](#page-9-19) [251,](#page-9-20) [253](#page-9-21), [256](#page-12-7), [259](#page-13-15), [262](#page-14-19), 263, 267, 269, 272, [284,](#page-11-12) [291](#page-11-13), 293, 295, 33[4,](#page-5-4) [369,](#page-5-10) [386,](#page-5-11) [390,](#page-6-25) [393,](#page-6-26) [457,](#page-6-17) [464,](#page-6-27) [476,](#page-7-11) [481,](#page-9-22) [509,](#page-9-23) 517 \HyCol[or@m](#page-9-24)[odel@](#page-9-25)[cmyk](#page-9-26) [. . .](#page-9-10) . [. . .](#page-9-27) . [. . .](#page-9-11) [. . .](#page-9-28) . . 177, 178, [218](#page-9-30), [259,](#page-9-31) [295,](#page-9-32) 476 \HyCol[or@m](#page-10-17)[odel@](#page-10-18)[empty](#page-11-14) [171](#page-10-15), [172,](#page-10-2) [211,](#page-10-16) 509 \HyCol[or@m](#page-12-9)[odel@](#page-14-20)[Gray](#page-14-21) [17](#page-14-22)9, [180](#page-14-8), [220](#page-15-15), [262](#page-15-16) \HyColor@model@gray . . . . . . . . . . . . . . . . [105](#page-7-12), [173](#page-7-13), [174](#page-9-25), [213](#page-9-31), [223](#page-10-18), 225, 253, 264, 267, [291,](#page-6-11) [393,](#page-9-22) [464](#page-15-15)  $\HyColor@model@rgb . . . . . . . . . 99,$  $\HyColor@model@rgb . . . . . . . . . 99,$  $\HyColor@model@rgb . . . . . . . . . 99,$ 102, 121, 175, 176, 216, [233](#page-9-26), 235, 25[6,](#page-5-11) 2[70,](#page-6-29) [272,](#page-7-16) [293,](#page-9-23) [334,](#page-9-34) 369, 387, 390, 413, [457,](#page-10-16) 482, [493](#page-14-21) \HyCol[or@N](#page-9-27)[ormal](#page-9-29)[izeC](#page-9-35)[ommaC](#page-9-33)MYK [. . . .](#page-12-9)

#### [. . .](#page-5-10) . [. . .](#page-6-14) . [. . .](#page-7-17) . [. . .](#page-7-18) . [85,](#page-9-24) [2](#page-9-36)[19,](#page-5-12) 260

\HyColor@NormalizeCommaRGB 77, 100, 103, 122, 217, 234, 247, 257, 271, 388, 391, 409, 414, 483, 494 \HyColor@NormalizeNum . . . . . . . . . . . . . 35, 78, 80, 82, 86, 88, 90, 92, 1[06,](#page-6-7) 214, 224, 254, 2[65,](#page-4-4) [394,](#page-5-2) 585 \HyCol[or@o](#page-10-6)ne[.](#page-9-5)........... [342,](#page-9-37) [352](#page-14-7) \HyColor@P[dfVer](#page-12-1)[sion](#page-12-2) . . . [. . . .](#page-13-5) [. . . .](#page-14-6) . 426, 428, [466,](#page-4-6) [478](#page-4-7), 800, 8[09,](#page-4-10) 838 \HyCol[or@](#page-4-11)re[su](#page-3-14)[lt](#page-9-38)[fal](#page-4-5)se . . [. . .](#page-4-8) [. . .](#page-4-9) . . . . [. . . .](#page-5-13) . . [331,](#page-9-39) [347,](#page-9-40) [356,](#page-9-41) [378](#page-11-16)[,](#page-12-10) [450](#page-11-17) \HyColor@resulttrue . . . . . . . 320, 375 \HyColor[@Rev](#page-13-8)[erse](#page-13-9)[Strin](#page-14-23)g 48, 53, 60, 65 \HyColor@SpaceToComma .... [432,](#page-20-2) [454](#page-20-3) \HyColor@StripLe[ading](#page-11-18)[Zero](#page-11-19)s 49, 70, [72](#page-14-25) \HyColor@temp . . . . . . . . . [. . . .](#page-11-20) [. . .](#page-10-19) . . . . 78, 79, 80, 81, [82,](#page-3-8) [83,](#page-3-9) 86, 87, 88, 89, 90, 91, 92, 93, 3[21,](#page-3-10) 322, 345, 346, 349, 350, [3](#page-3-4)[52,](#page-13-16) [354](#page-14-5) \HyColor@TwoSpaces ....... 3[18,](#page-3-15) [322](#page-3-16) \HyColor@UseCo[lor](#page-4-12) . . [. .](#page-4-13) [. . .](#page-4-7) [. . .](#page-4-14) . . 181 \HyCol[or@](#page-4-15)[val](#page-4-9)[ue](#page-4-5)[s](#page-4-16) . [98,](#page-4-6) 1[03,](#page-4-11) [107,](#page-4-18) [1](#page-10-20)[16,](#page-4-8) [134,](#page-11-22) [141,](#page-11-23) [154](#page-11-2), [159](#page-11-1), [201](#page-11-24), [203](#page-11-17), 215, 217, 219, 222, 232, 242, 246, 247, 250, 252, 255, [258](#page-10-21), 261, 263, 266, 269, 335, 370, 386, 391, 395, [4](#page-5-4)[04,](#page-5-3) 4[08,](#page-5-14) [409,](#page-5-15) 481 \HyCol[or@W](#page-6-26)[ithMo](#page-6-30)[del](#page-6-18) . [. . .](#page-6-19) . [. . .](#page-7-11) [146,](#page-7-19) 152 \HyCol[or@W](#page-9-18)[ithou](#page-9-6)[tMod](#page-9-14)el . .[.](#page-9-11)[.](#page-9-11)[.](#page-9-11) [148,](#page-9-43) 157 \HyCol[or@X](#page-9-8)[ZeroO](#page-9-12)[neTh](#page-9-45)r[eeFo](#page-9-13)ur . . [. . .](#page-9-7) [. . . .](#page-12-11) . . . . . . . . . . . <u>[209](#page-11-25),</u> [282,](#page-11-26) [285,](#page-12-3) [451,](#page-12-2) 644, [658,](#page-13-17) [671,](#page-13-18) [763,](#page-13-4) [776](#page-14-8) \HyColor@zero ........... [341,](#page-6-31) [350](#page-6-9) I  $\left\{ \left( \left\| \left( 1, \left\| \left( 1, \left\| \left( 1, \left\| \left( 1, \left\| \left( 1, \left\| \left( 1, \left\| \right. \right. \right) \right. \right. \right. \right. \right. \right. \right. \right. \right) \right\} \right\}$ \ifError ........... 821, 829, [848](#page-11-24) \ifHyColor@result ............ . . . . . . . . 303, 324, 326, 333, 452 \ifnum . . . . . . . . . . . . 44, 367, 466, [478](#page-3-17) \ifx . . . . . . . . . . . . . . . . . [. . . .](#page-20-13) 45, 50, 61, 71, 102, 105, 117, [165](#page-20-14), 182, 184, 2[04,](#page-10-24) [211,](#page-11-28) [213,](#page-11-29) [216](#page-11-30), 218, 220, 243, 253, 256, 259, 262, 286, 289, 2[91,](#page-3-18) [293,](#page-11-13) [295](#page-14-23), 305, 322, 346, 350, 352, [354,](#page-3-12) [390](#page-3-5), [3](#page-3-13)9[3,](#page-3-19) [405,](#page-5-10) [425,](#page-5-11) [434,](#page-5-1) [446,](#page-6-15) [457,](#page-7-20) [464,](#page-7-2) [476,](#page-7-3) [509,](#page-9-22) [517,](#page-9-23) [660,](#page-9-24) [672,](#page-9-25) [695,](#page-9-26) [709,](#page-9-1) [757,](#page-9-29) [777,](#page-9-30) [828,](#page-9-31) 846 \immed[iate](#page-9-32) [. .](#page-10-25) [. . .](#page-10-18) . . . . . . . . . . . . 553 \Inclu[deTe](#page-10-10)[sts](#page-11-22) .[.](#page-11-2)[.](#page-11-2)[.](#page-11-2) .[.](#page-11-24)[.](#page-11-24)[.](#page-11-24) . [. . .](#page-11-17) . [. . .](#page-11-11) 544 \inline ... [80](#page-14-22)3, 805, [812](#page-15-15), [814,](#page-13-19) [841,](#page-14-0) 843 \inlin[emac](#page-17-7)[ro](#page-18-2) 80[1,](#page-18-4) 803, [81](#page-19-11)0, [812](#page-19-15), [839](#page-20-15), [841](#page-20-0) L

\LogTests . [. . . .](#page-19-26) [. . .](#page-19-23) . [. . .](#page-20-16) [. . . .](#page-20-6) [. . .](#page-20-17) [545](#page-20-18)

[M](#page-19-26)  $\mathcal{S}$  . . . . . . . . . . . . . . . . 547 \Message . . . . . 552, 553, 571, 572, [573](#page-15-18)  $\text{MessageBreak} \dots \dots \dots \quad 132,$ 133, 139, 140, 621, 622, 632,

633, 654, 655, 667, 668, 689, 690, 703, 704, 858, 859, 863, 864 \ModelNoXcolor . . . . . . . . . . 857, 882

#### N

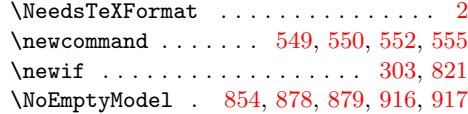

#### O

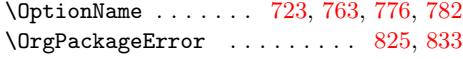

#### P

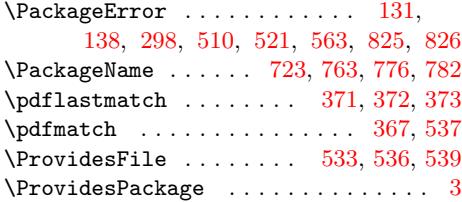

#### S

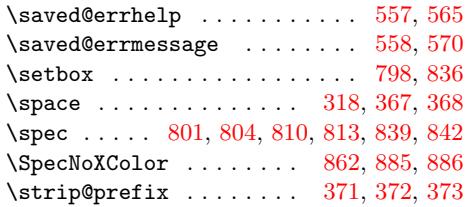

#### T

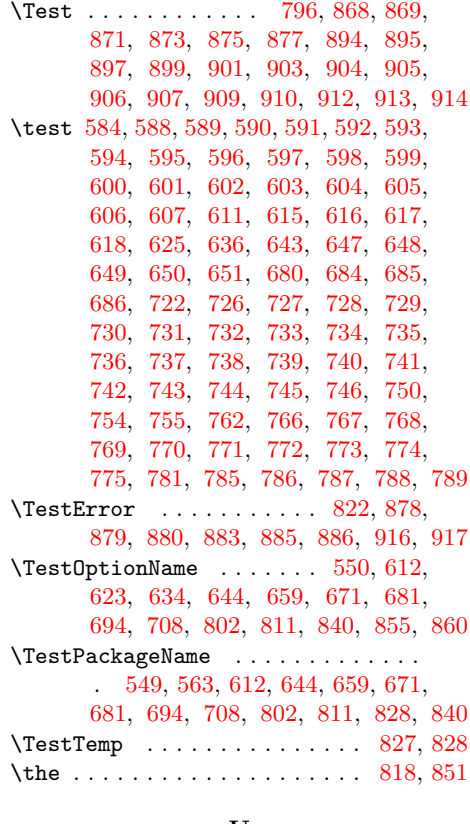

#### [U](#page-16-7)

\usepa[ckag](#page-17-8)e [. .](#page-18-40) . [. . .](#page-18-41) . [54](#page-19-48)3, [580](#page-20-31), [716](#page-20-15)[,](#page-20-35) [888](#page-20-32)

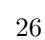

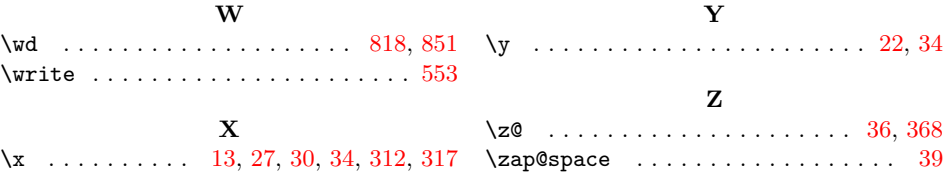